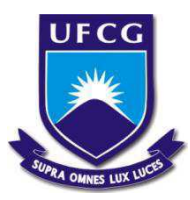

# **UNIVERSIDADE FEDERAL DE CAMPINA GRANDE CENTRO DE CIÊNCIAS E TECNOLOGIA AGROALIMENTAR UNIDADE ACADÊMICA DE CIÊNCIAS E TECNOLOGIA AMBIENTAL CURSO DE ENGENHARIA AMBIENTAL**

**TRABALHO DE CONCLUSÃO DE CURSO** 

# **UTILIZAÇÃO DE UM SISTEMA DE APOIO À DECISÃO PARA ESTIMATIVA DO VOLUME DO RESERVATÓRIO DE ACAUÃ-PB, UM ESTUDO DE CASO**

**MATHEUS PATRICK ARAÚJO DA SILVA** 

**POMBAL - PB JULHO - 2018** 

# MATHEUS PATRICK ARAÚJO DA SILVA

## **UTILIZAÇÃO DE UM SISTEMA DE APOIO À DECISÃO PARA ESTIMATIVA DO VOLUME DO RESERVATÓRIO DE ACAUÃ-PB, UM ESTUDO DE CASO**

Trabalho de Conclusão de Curso apresentado ao Colegiado do Curso de Engenharia Ambiental no Centro de Ciências e Tecnologia Agroalimentar da Universidade Federal de Campina Grande -UFCG, como parte dos requisitos para obtenção do título de Bacharel em Engenharia Ambiental.

ORIENTADORA: PROFA. DRA. ÉRICA CRISTINE MEDEIROS MACHADO

**POMBAL - PB JULHO - 2018** 

S586u Silva, Matheus Patrick Araújo da. Utilização de um sistema de apoio à decisão para estimativa do volume do reservatório de Acauã-PB, um estudo de caso / Matheus Patrick Araújo da Silva. – Pombal, 2018. 42 f. : il. color. Dissertação (Mestrado em Engenharia Ambiental) – Universidade Federal de Campina Grande, Centro de Ciência e Tecnologia Agroalimentar, 2018. "Orientação: Profa. Dra. Érica Cristine Medeiros Machado". Referências. 1. Recursos Hídricos. 2. Otimização. 3. Barragem. I. Machado, Matheus Patrick Araújo da. II. Título. CDU 556.18(043)

**FICHA CATALOGRÁFICA ELABORADA PELO BIBLIOTECÁRIA ITAPUANA SOARES DIAS CRB = 15/93**

A Deus, por ser a essência de minha vida, ao meus familiares e amigos, pelo apoio e incentivo de sempre, dando forças e instigação para enfrentar os desafios da vida, me mostrando no cotidiano, que é preciso perseverar e nunca desistir.

Dedico

#### **AGRADECIMENTOS**

Sou imensamente grato a Deus por Ele ter me concedido saúde е força para superar as dificuldades nessa jornada, me guiando em todos os momentos de minha vida; e a Santa Catarina, padroeira dos estudantes.

Agradeço também a instituição de ensino, Universidade Federal de Campina Grande – UFCG, e seu corpo docente, que me proporcionaram o conhecimento no processo de formação profissional.

As minhas professoras, A orientadora Erica Cristine Medeiros Machado, pelas correções, cobranças e incentivo e a professora Adriana Carla Damasceno que me acolheu desde do início da minha vida acadêmica. Existem pessoas que marcam a nossa vida, que abrem nossos olhos de modo irreversível e transformam à nossa maneira de ver o mundo, vocês foram umas dessas pessoas; foram professoras e amigas! Os seus ensinamentos foram muito além dos conteúdos do currículo. Muito obrigada, aprendi muito!

Agradeço a todos os meus familiares pelo amor e apoio; em especial aos meus familiares. Dando um destaque a minha avó Creosvalda Silva Araújo, principalmente, mulher guerreira que me deu força nas horas difíceis, de desânimo e de cansaço; onde com todo o seu amor, diálogo, e transmissão de confiança me fez compreender que o futuro é feito a partir da constante dedicação no presente. Muito obrigada!

Aos meus amigos, amizades substanciais em minha vida! Tenho uma bagagem de aprendizado único regada de sentimentos pares e maravilhosos com vocês. Sou imensamente grata a Deus por ter conhecido a cada um, compartilhado alegrias, meus conflitos, desânimos e conquistas. Obrigada pelas correções, pelo incentivo e apoio, sempre!

#### Muito obrigado!

A todos aqueles que de alguma forma colaboraram para a realização desse trabalho e que não foram citados, minha sincera e cordial gratidão!

# **SUMÁRIO**

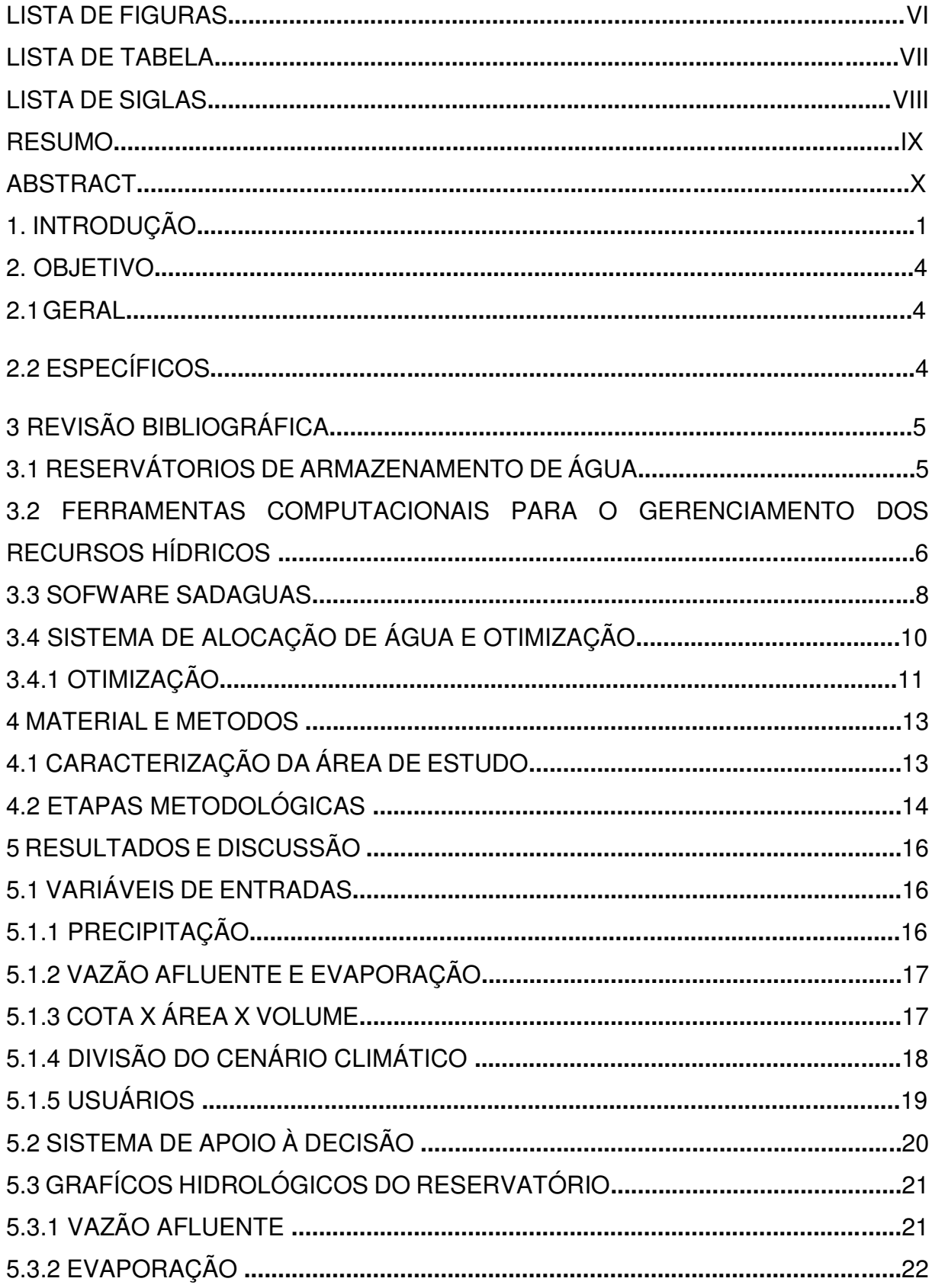

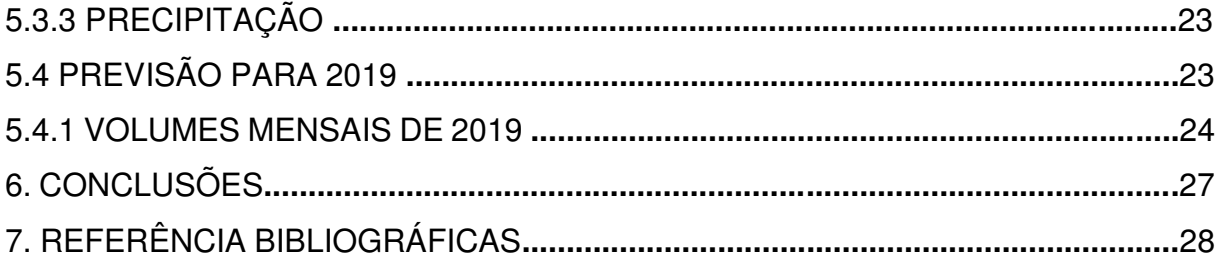

# **LISTA DE FIGURAS**

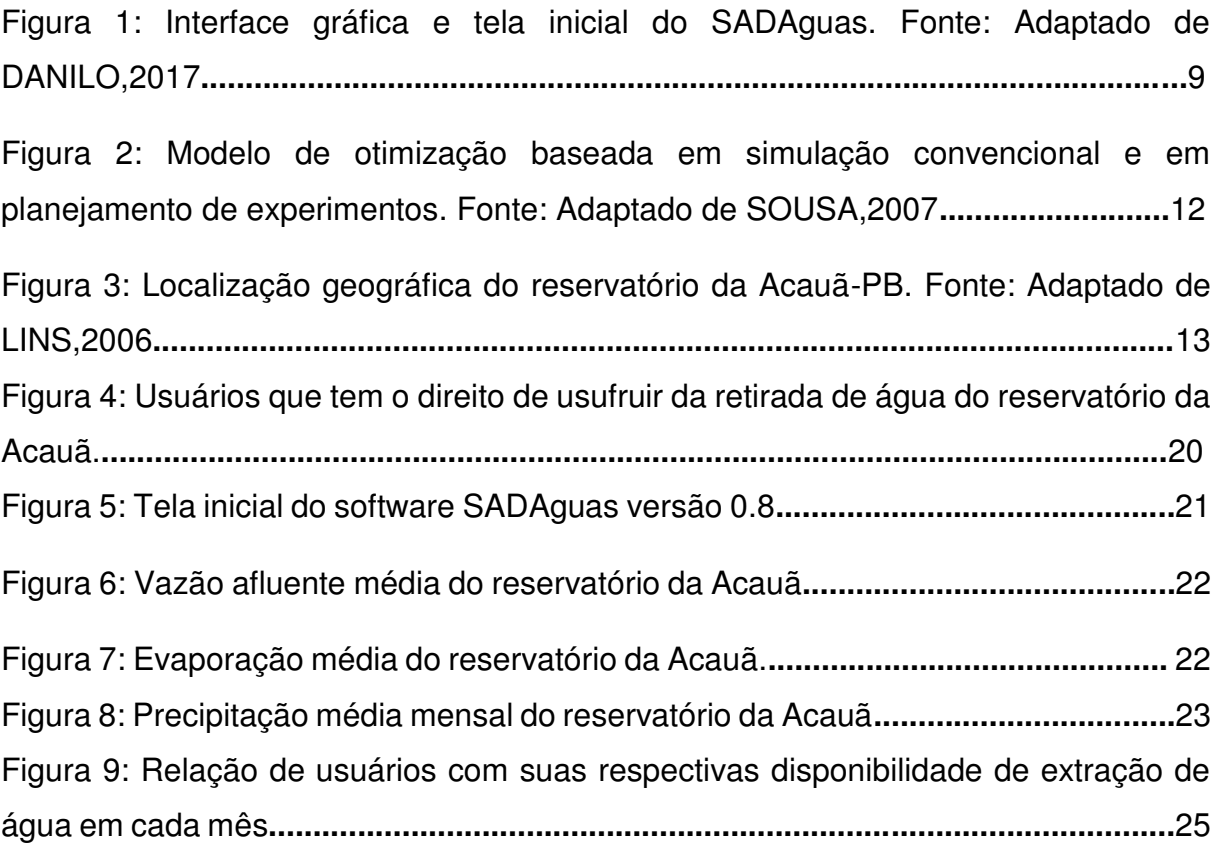

# **LISTA DE TABELAS**

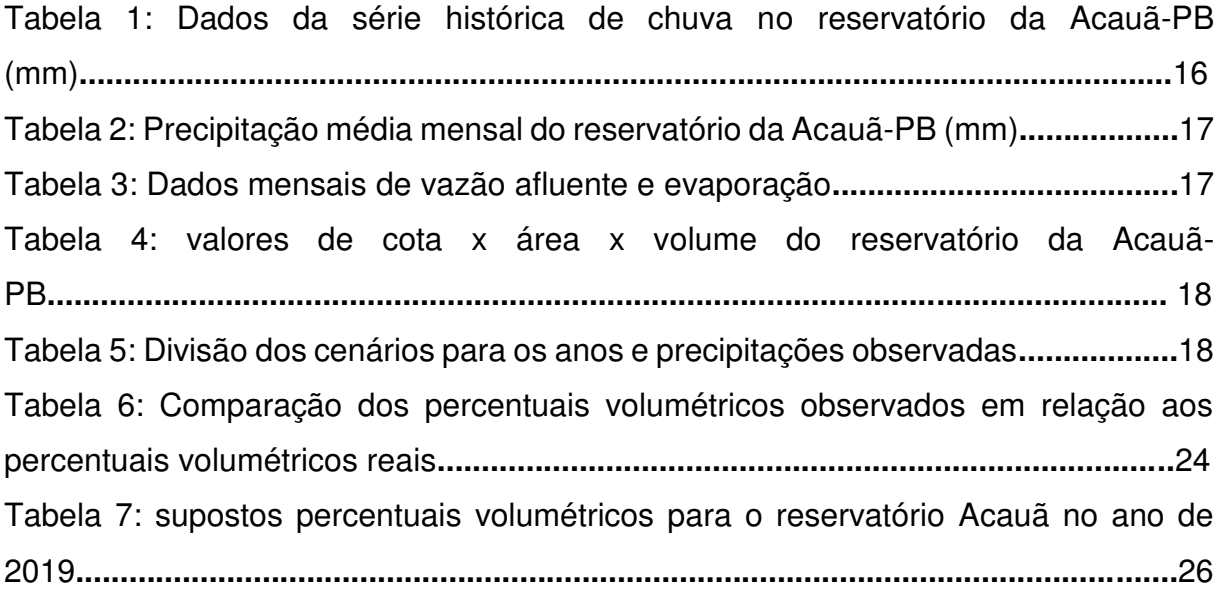

# **LISTA DE SIGLAS**

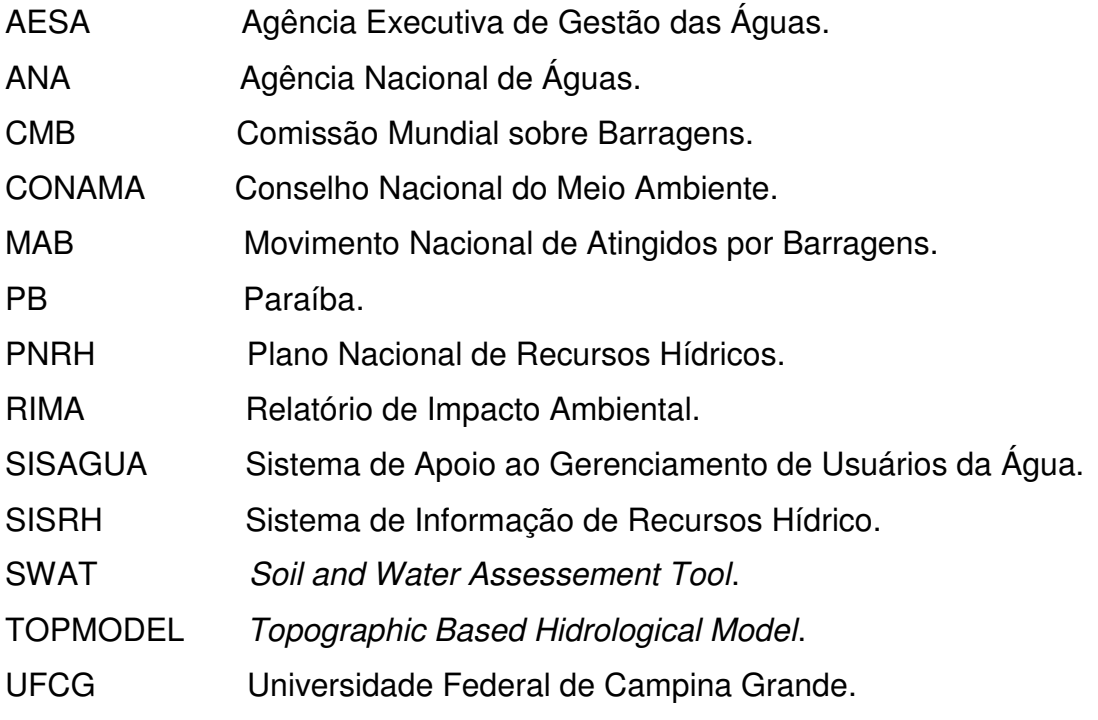

#### **RESUMO**

Devido as grandes secas apresentada no Nordeste Brasileiro se faz necessário a prática de atitudes e manejos sustentáveis, principalmente em regiões onde o armazenamento de água é a principal alternativa para se usufruir da mesma. Para facilitar quais atitudes a serem tomadas em relação ao volume do reservatório, esse trabalho tem como principal função prever os possíveis volumes da barragem para os meses do ano de 2019, facilitando assim as tomadas de decisões referente ao mesmo. Para se estimar os volumes foi necessário aplicar os dados meteorológicos e hidrológicos no *software* SADAguas, tais como, precipitação, cota x área x volume, vazão afluente, evaporação, e usuários que estão associado a utilização da água no reservatório, tais dados referente ao reservatório da Acauã, localizado na região de Itatuba, agreste Paraibano. Com isso, observou um resultado crescente nos meses no ano de 2019, onde o reservatório atingiu uma máxima de 61,838% no mês de setembro, e uma mínima de 32,432% no mês de janeiro, tornando-se possível adquirir atitudes plausíveis para que ocorra um manejo correto com a água presente, colocando assim a prática da sustentabilidade em foco, oferecendo uma garantia do reservatório para as gerações futuras.

**Palavras-chave:** otimização, barragem, recursos hídricos.

#### **ABSTRACT**

Due to the great droughts presented in the Brazilian Northeast, it is necessary to practice sustainable attitudes and management, especially in regions where water storage is the main alternative to enjoy it. In order to facilitate the attitudes to be taken regarding the volume of the reservoir, this work has as main function to predict the possible volumes of the dam for the months of 2019, thereby facilitating decisionmaking in relation to it. In order to estimate the volumes it was necessary to apply the meteorological and hydrological data in the SADAguas software, such as precipitation, area x volume x volume, inflow, evaporation, and users who are associated with water use in the reservoir, such data referring to the Acauã reservoir, located in the region of Itatuba, wild Paraibano. With this, it observed a growing result in the months in 2019, where the reservoir reached a maximum of 61.593% in the month of September, and a minimum of 32.268% in the month of January, making it possible to acquire plausible attitudes so that a correct management with the present water occurs, thus putting the practice of sustainability in focus, offering a guarantee of the reservoir for future generations.

**Keywords**: optimization, dam, water resources.

#### **1. INTRODUÇÃO**

Com o crescimento populacional a busca e a necessidade por água aumentou gradativamente, seja esse por meio das industrias, setor agrícola, ou até mesma nas atividades diárias dos seres humanos, fazendo com que à água seja um bem de fundamental importância para a manutenção de uma sociedade. Esse recurso natural renovável vem se tornando cada vez mais escasso e valioso, seja nos aspectos qualitativos e quantitativos, tornando necessário a aplicação de valores econômicos nesse bem natural, para que ocorra uma utilização sustentável nas atividades em que será utilizada.

 No entanto, mesmo com cobranças financeiras e aplicações de multas, nas últimas décadas esse recurso sofre ameaças pelas ações indevidas do homem, que por consequência acaba resultando em prejuízo para própria humanidade.

Vale salientar que água apresenta várias utilizações, e dependendo de qual forma e como ela é utilizada, pode apresentar um caráter consuntivo, quando a água é derivada de seu curso natural, somente retornando em parte, e caráter não consuntivo, quando dispensa derivação, mas podendo alterar o regime do curso d'água (MAIA,2003).

Até 1920, à exceção das secas do Nordeste, a água no Brasil não representou problemas ou limitações, a cultura da abundância atualmente prevalecente teve origem nesse período, ao longo da década de 70 e mais acentuadamente na de 80, a sociedade começou a despertar para as ameaças a que estaria sujeita caso não mudasse de comportamento quanto ao uso de seus recursos hídricos (MORAES, 2001).Foram instituídas nesses anos várias comissões interministeriais para encontrar meios de aprimorar o sistema de uso múltiplo dos recursos hídricos e minimizar os riscos de comprometimento de sua qualidade, principalmente no que se refere às futuras gerações.

O Brasil é um país privilegiando no que diz respeito a recursos hídricos, pois em seu território está disponível uma boa presença de água, porém, possui um tendência desvantajosa e cultural de desperdiça-la.

De acordo com Rogers *et al.,* (2006) a crise da água no século XXI é muito mais de gerenciamento do que uma crise real de escassez e estresse. Por isso se tornou necessário criar sistemas de armazenamento de água sendo ele de pequena ou grande escala. É importante deixar claro que todos os usos e problemas relacionados aos recursos hídricos devem ser controlados e gerenciados por meio de políticas, instrumentos e técnicas de gerenciamento que possibilitem seu uso de maneira sustentável em termos quantitativos e qualitativos (MAIA, 2009).

Sendo assim, há necessidade de armazenar água para suprir os momentos de escassez, e um dos métodos de armazenamento mais utilizado e clássico é a construção de reservatórios ou barragens, sendo esses de fundamental importância para espécie humana, pois, essas obras auxilia os seres humanos a minimizar a crise hídricas. Com o objetivo de alocar a maior quantidade possível de água da chuva, as construções dos reservatórios são técnicas preventivas contra as secas, possíveis inundações, regularização de vazão, entre outros parâmetros que possa beneficiar ou trazer prejuízo a uma determinada população.

Tendo em vista essa situação, existem abordagens, programas e projetos que podem promover uma profunda alteração na gestão das águas e no preparo e aplicação de soluções criativas e de custo adequado, sendo que, inicialmente devese cogitar que uma avaliação econômica dos serviços dos recursos hídricos e dos ecossistemas aquáticos tem que ser considerada como uma base importante da metodologia e das ações futuras. Esses serviços e sua valoração serão a base para uma governabilidade adequada dos recursos hídricos. Tais como regulação dos ciclos, controle do clima, abastecimento de água, produção de energia e alimentos devem ser a base para uma nova abordagem na gestão e governança dos recursos hídricos (MEA, 2003).

Como não basta-se só a realização do armazenamento de água, o surgimento de outros problemas como a gestão, gerenciamento, políticas e decisões que devem ser tomada para saber qual forma mais susceptível a distribuição igualitária da água armazenada. Com isso, ferramentas computacionais forma desenvolvidas para auxiliar o órgão ou empresa responsável para monitoramento dos reservatórios.

 Atualmente os avanços na tecnologia da computação combinado com o aumento da complexidade nos problemas de gerenciamento de recursos hídricos, têm estimulado a prática de modelos matemáticos e simuladores computacionais como ferramentas para auxiliar nas tomadas de decisão (ALBERTIN, 1985). A escolha de determinado método depende das características do sistema considerado, avaliação de dados disponíveis e confiabilidade dessas informações, restrições e objetivos especificados.

Métodos de simulação têm sido bastante utilizados pelos pesquisadores para auxiliar na tomada de decisão referente a problemas de planejamento e gerenciamento de recursos hídricos, esses modelos vem sendo usados para dar a resposta detalhada do sistema sujeito a diversas condições, passando a ser bastante aplicado para modelagem de bacia hidrográfica e diversos usos da água.

A metodologia utilizada nesse trabalho teve como finalidade analisar o uso da água no reservatório da Acauã, como também elaborar um método, estratégia ou plano de otimização para o reservatório em estudo, tornando-se assim uma utilização sustentável. Para a obtenção dos resultados da pesquisa se fez necessário contar com o auxílio do software SADAguas, como também, das características hidrológica do reservatório e da região onde esse está localizado.

### **2. OBJETIVOS**

.

#### 2.1 GERAL

Verificar a adequabilidade do *software* SADaguas como modelo de operação do reservatório da Acauã, e fazer estimativa do volume do reservatório para o ano de 2019

### 2.2 ESPECÍFICOS

- Caracterizar o reservatório da área de estudo;
- Ajustar as variáveis de entrada necessárias à utilização do *software*;
- Avaliar a adequabilidade do *software* SADAguas para o reservatório da área de estudo;
	- Fazer uma estimativa do comportamento do reservatório para o ano de 2019.

### **3. REVISÃO BIBLIOGRÁFICA**

#### 3.1 RESERVATÓRIOS DE ARMAZENAMENTO DE ÁGUA

Um país com dimensões continentais apresentando características oposta em relação ao clima, relevo e hidrografia, teve como estopim para planejamento e construção de grandes barragens, a grande seca vivida na região nordeste entre os anos de 1877 e 1879, uma das catástrofe nacionais provocadas por fenômenos naturais (MIRANDA, 2012). Com isso, se fez necessário criar medidas de segurança para evento das mesmas características e magnitudes, fazendo-se então, elaboração de técnicas para alocação de água, tendo as barragens como um dos principais métodos de armazenamento.

Com as construções dessas obras, o homem vem causado impactos ambientais que na maioria das vezes são irreparáveis, um exemplo desses impactos sobre o ecossistema natural é são as próprias obras de reservatórios em ritmo crescente, tendo em vista que essas apresentar um ganho importante no sentido ecológico e econômico (CUNHA, 1999). As construções dessas unidades de armazenamento trazem consigo impactos ambientais negativos, devido a quantidade de reservatórios e as grandes dimensões assumidas por essas unidades artificias, inúmeras alterações ambientais são presenciada no sistema hidrológico, atmosférico, biológico e social nas regiões em quer essas obras estão presente (TUNDISI, 1993).

De acordo com a resolução CONAMA Nº 001, de 23 de janeiro de 1986, publicado no D. O. U de 17 /2/86. No seu artigo 1° é considerado como impacto ambiental:

"*Qualquer alteração das propriedades físicas, químicas e biológicas do meio ambiente, causada por qualquer forma de matéria ou energia resultante das atividades humanas que, direta ou indiretamente afetam: I - a saúde, a segurança e o bem-estar da população; II - as atividades sociais e econômicas; III - a biota; IV - as condições estéticas e sanitárias do meio ambiente; V - a qualidade dos recursos ambientais*."

Em muitos países os reservatórios são construídos com a intenção de suprir a necessidade hídrica da região, como também favorecer o desenvolvimento econômico da mesma, sabendo que esses empreendimentos afeta direta e indiretamente na vida social da região que está sendo abrangida pela necessidade de realocação de pessoas alterando a estrutura do ambiente afetado. De acordo com a Comissão Mundial de Barragens (*World Commission on Dams*), cerca de 40 a 80 milhões de pessoas foram realocadas em decorrência das construções dessas obras (WCD, 2005). O Movimento Nacional de Atingidos por Barragens (MAB) afirma que no Brasil cerca de 1 milhão de pessoas já foram expulsas das suas terras em decorrência dessas obras e cerca de 70% das famílias não receberam qualquer tipo de auxílio para suprir os danos causados.

A comissão Mundial sobre Barragens (CMB) criada com o intuito de diminuir controvérsias associadas a construção de barragens e propor soluções, apresentou um relatório no dia 16 de novembro de 2000, concluindo-se que enquanto se justificar a construção de barragens para fins de irrigação agrícola uso doméstico ou industrial geração de energia elétrica ou controle de inundações o que elas tem gerado é cada vez menos riquezas terras irrigadas e servido a distribuição de água e menor quantidade que e projetado.

# 3.2 FERRAMENTAS COMPUTACIONAIS PARA O GERENCIAMENTO DOS RECURSOS HÍDRICOS

Os sistemas de informação sobre Recursos Hídricos têm se mostrado um importante instrumento na Lei Federal n° 9.433, de 8 de janeiro de 1997, que instituiu a Política Nacional de Recursos Hídricos (PNRH) por subsidiar a adequada gestão e planejamento dos recursos hídricos existentes no Brasil. A partir deles pode-se descentralizar a obtenção e produção dos dados e informações de uma bacia hidrográfica, garantindo o acesso aos dados e informações à toda sociedade. Com o sucesso crescente desse sistema a necessidade de utilização de modelos de *software* unificados que possa atender as necessidade dos órgãos responsáveis pela gestão dos recursos hídricos como também atender a necessidade da população.

O Sistema de Informação sobre Recursos Hídricos (SISRH) está preconizado entre os instrumentos presente na Lei n° 9.433, que constituiu um marco legal no tratamento dos recursos hídricos do país, o SISRH é um sistema de coleta, tratamento, armazenamento e recuperação de informações sobre recursos hídricos e fatores intervenientes em sua gestão. Os principais objetivos da SISRH é reunir, dar consistência e divulgar os dados e informações sobre a situação qualitativa e quantitativa dos recursos, atualizar permanentemente as informações sobre disponibilidade e demanda de recursos hídricos e fornecer subsídios aos Planos de Recursos Hídricos (BRASIL, 1997).

Os sistemas de informações surgiu devido a necessidade de dinamizar o processo de gestão participativa, permitindo selecionar a crescente complexidade dos múltiplos usos da água, obrigando a melhoria da dinâmica gerencial e da oferta de serviços geradas pelo desenvolvimento tecnológico (FISTAROL, 2004). Para auxiliar nesse processo de gestão contando com apoio e avanço da tecnologia, surgiu as ferramentas computacionais que permite chegar a uma conclusão com também avaliar qual melhor decisão será tomada a partir dos dados oferecidos ou coletados sobre determinado corpo hídrico. Atualmente, os profissionais e pesquisadores da área dos recursos hídricos tem o auxílio e benefício dessas ferramentas computacionais que torna mais fácil a decisão que será tomada sobre a problemática em estudo.

Os *softwares* livres são constituídos por uma série de programas e processos de análises cujas características principais são focalizar o relacionamento de determinado fenômeno da realidade com sua localização espacial utilizando uma base de dados computadorizados que contém informações espaciais, sobre qual atuam uma série de operadores espaciais baseia-se em uma tecnologia de armazenamento análise de dados espaciais e temporais e na geração de informações correlatas (TEIXEIRA, 2002).

Essas ferramentas são utilizadas para melhor entender e representar o comportamento hidrológico de uma bacia hidrográfica. A aplicação desses modelos é limitada pela heterogeneidade física da bacia e dos processos envolvidos no ciclo hidrológico, o que tem propiciado o desenvolvimento de um grande número de resultados (TUCCI et al., 2002). Diversas ferramentas hidrológicas têm sido desenvolvidos no exterior para caracterizar a disponibilidade hídrica, bem como para avaliar o impacto na disponibilidade de água em condições de mudanças no clima ou no uso do solo (FERRAZ et al.,1998). Dentre os mais conhecidos pode ser citados o TOPMODEL (*Topographic Based Hidrological Model*), o SWAT (*Soil and Water Assessement Tool*), o MIKESHE, MODSIM entre outros.

Em 2000 o Ministério do Meio Ambiente por meio da Secretaria de Recursos Hídricos, desenvolveu um *software* na qual se denominava SISAGUA- Sistema de Apoio ao Gerenciamento de Usuários da Água (MMA, 2000), na qual abrange um sistema de controle de outorgas, um sistema de informações georreferenciadas e um sistema de armazenamento de informações quali-quantitativas das outorgas, a partir dessa iniciativa várias séries de sistema para o apoio à gestão e planejamento dos recursos hídricos vêm sendo desenvolvida para dá o suporte necessário na tomada de decisão.

Trazendo a aplicação desses modelos para à realidade brasileira, observa-se um grande desafio para os profissionais da área, devido as diferenças entre as condições climáticas para as quais as ferramentas foram desenvolvidos e aquelas existentes nas condições brasileiras, à complexidade dos usos da água e à dinâmica ambiental, no tempo e no espaço, da bacia hidrográfica.

#### 3.3 SOFTWARE SADAGUAS

O SADAguas é um *software* dotado de um Sistema de Apoio à Decisão (SAD) para questões referente à alocação de água em reservatórios, tendo como principais características a modelagem da inerente complexidade do problema, considerando os múltiplos objetivos e restrições estabelecidas na legislação, a facilidade de utilização pelo usuário, acoplamento com outros sistemas através da importação de formatos de arquivo de ampla utilização, e manuseio de técnicas de algoritmos de otimização para realização de alocação do recurso.

Os SADs voltados para alocação de água já são realidade em diversas instituições e empresas, contudo, a efetiva adoção, forma de operação, e sucesso de sua aplicação variam significativamente devido as fatores como, a dificuldade de adoção pelos órgãos competentes de *softwares* que auxiliem a tomada de decisão, pois os sistemas devem apoiar e assessorar o gestor, permitindo-lhe a introdução de julgamentos subjetivos, além de ter uma interface de fácil acesso que consiga responder, de forma rápida, e eficiente aos diversos cenários que serão propostos.

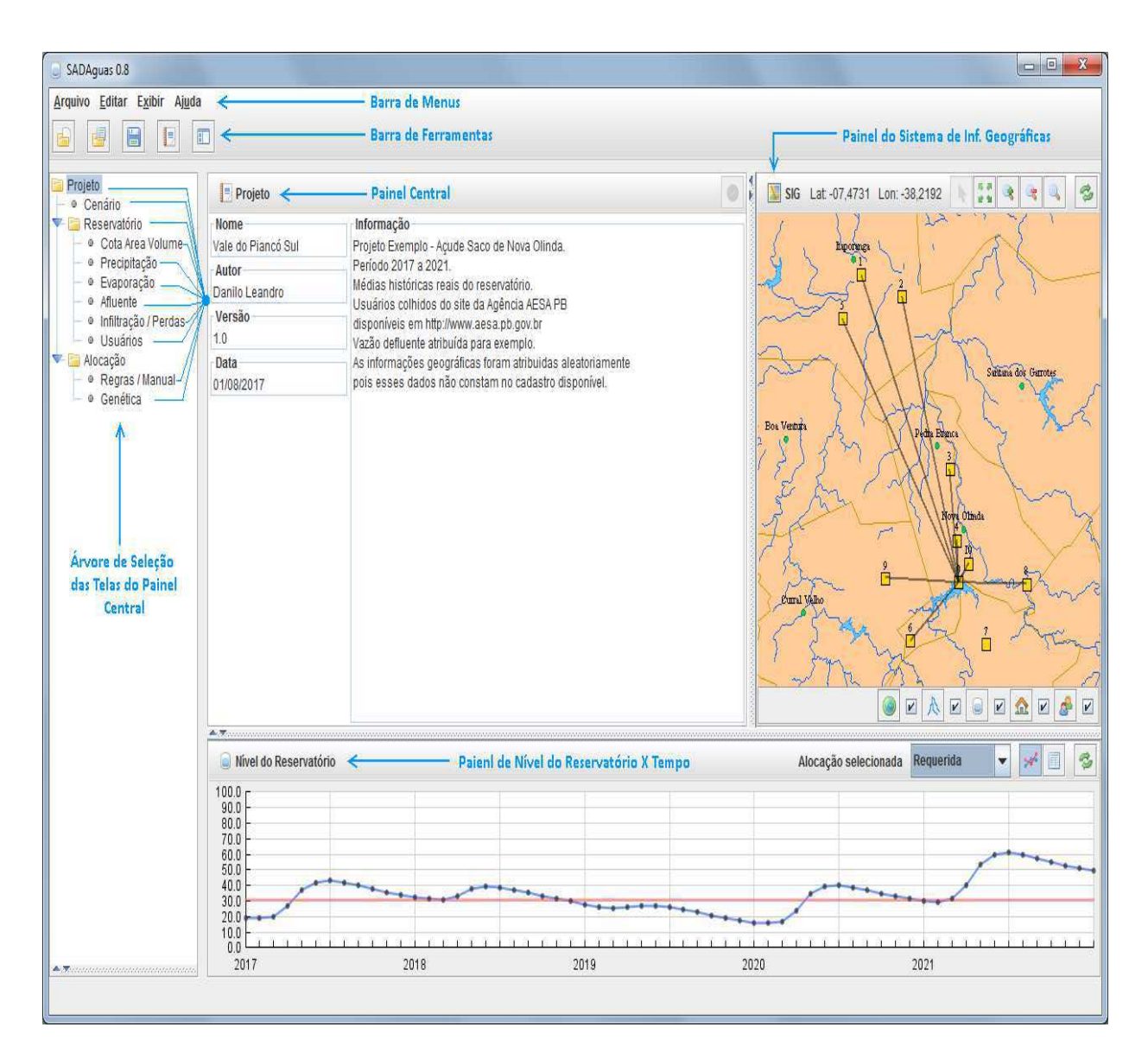

Figura 1: Interface gráfica e tela inicial do SADAguas. Fonte: Adaptado de LEANDRO,2017.

Como mostrado na Figura 1, o SADAguas é constituído por um padrão de encapsulamento de componentes, onde sua funcionalidade da aplicação é separada por classes especificas assim facilitando o reuso e sua manutenção, esse *software* decorre de um número significativo de classes, onde foram agrupadas em pacotes de acordo com a funcionalidade. Na versão 0.8, apresenta um código constituído de 5 pacotes, 53 classes e cerca de 8.300 linhas.

Nessa versão apresenta o auxílio no que se diz respeito a balanço hídrico, alocação de água utilizando regras de operação já definidas para cada situação, e a integração de sistema de informação geográfica (SIG).

O SADAguas apresenta certa funcionalidade de usos já implementadas, facilitando assim, o manuseio do usuário. Apresenta um de um cenário de trabalho no qual deve ser limitado por um intervalo de tempo e de uma previsão meteorológica, também dever ser submetido a informações gerais sobre o reservatório que será avaliado para que seja dada consistência nos resultados gerados, ocorre também a necessidade de informações sobre os tipos de usuários do reservatório para saber como e qual vai ser o comportamento daquele reservatório a partir da análise dos dados.

### 3.4 SISTEMA DE ALOCAÇÃO DE ÁGUA E OTIMIZAÇÃO

A disponibilidade dos recursos hídricos são caracterizadas pela distribuição geográfica e temporal descentralizada, é inadequada ao atendimento das demandas propostas, sendo assim, se faz necessário a elaboração de um cenário que conduz à necessidade de implementação de instrumentos de gestão dos recursos hídricos. Entretanto, o mecanismos de alocação de água pode contribuir para a aplicação mais eficiente desses instrumentos de gestão (LOPES,2007).

A sociedade em geral elaborou uma maneira de iniciar a frente do poder público no gerenciamento das águas, dentro dos objetivos de um crescimento econômico com equilíbrio ambiental e social, criando assim os comitês de bacias que busca executar as funções de "parlamentares" da água que por sua vez possui um caráter consultivo e deliberativo. Historicamente, a ação do poder público brasileiro no gerenciamento dos recursos hídricos, optou por mecanismos de alocação de água baseado em parâmetros técnicos, em conceito econômico ou em dinâmicas social, tendo atuação de abrangência regional ou setorial (LOPES,2007).

Vale ressaltar que a alocação feita por agentes públicos permite perseguir objetivos equitativos e tem a possibilidade de tratar com os vários aspectos dos recursos hídricos que requer um investimento de longo prazo, tendo a desvantagem de tender a substituir o mecanismo do mercado, o que pode levar ao desperdício e à má alocação (DINAR et al.,1997). Em geral, o sistema de alocação de água realizada somente por instituições públicas, raramente cria iniciativas ao uso racional e sustentável da água.

De acordo com Silva e Monteiro (2004), as técnicas de alocação de água para fins de outorga mais adotado no Brasil, tem a base na definição de vazões mínimas

de referência e no estabelecimento de limites de utilização dessas vazões por usos da água, objeto de autorização pelo poder público.

A Agência Nacional de Água- ANA, criada pela Lei Federal n° 9.984, de 17 julho de 2000, tem os objetivos de implementar o Sistema Nacional de Gerenciamento de Recursos Hídricos em todo o país e executar no âmbito federal, a política nacional dos recursos hídricos. A ANA tem como um dos seus objetivos os aplicar os instrumentos de gestão de recurso hídrico nas bacias hidrográficas, colocando em prática novos modelos de regularização de usos de recursos hídricos, alocação de água e definição de regras de uso da água.

#### 3.4.1 OTIMIZAÇÃO

Com uma visão de promover e obter o melhor plano de desenvolvimento para um reservatório de água, a escolha da melhor estratégia é definida como um problema de otimização ao ser analisado o conjunto de diversas alternativas possíveis, esse problema, requer que uma função-objetivo seja avaliada, e as variáveis estejam restritas por fatores conhecidos. Pode-se simplificar e afirmar que um problema de otimização possui uma função-objetivo que pode ser resolvido analiticamente, sendo assim, encontrar o máximo e mínimo consiste simplesmente em fazer uso da derivação quando se fala de problemas muito fáceis cuja função é continua.

Mesmo com a facilidade dos simuladores, a avaliação da função em estudo que se pretende maximizar ou minimizar as vezes apresenta uma utilização elevada no que diz respeito ao custo computacional e se torna necessário o emprego de metamodelos (*proxys)*. Um exemplo disso, são as redes neurais artificiais, pois, tem como objetivo retornar os valores da saída semelhante ao da entrada, sendo que de forma bem mais rápida (ALMEIDA *et al.,* 2007).

Muitas das vezes, o problema envolve um conjunto extenso de variáveis, fazendo com que haja uma explosão combinatória dos casos que devem ser calculados e comparados. A comparação que se faz em relação entre a otimização convencional e a realizada via planejamento de experimentos (Figura 2) é que na primeira a função-objetivo sob determinadas variáveis de decisão sem violação das restrições, já na segunda mede-se a influência de cada um dos fatores na resposta retornada pelo metamodelo indicando assim o mais importante (SOUSA, 2007).

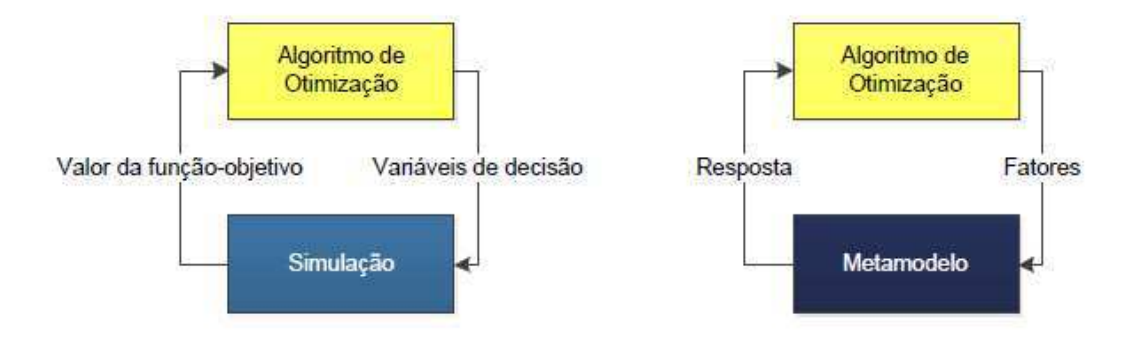

Figura 2: Modelo de otimização baseada em simulação convencional e em planejamento de experimentos. Fonte: Adaptado de SOUSA,2007.

Contudo, encontra-se ausente algoritmo de otimização que possa ser aplicado eficientemente a todas as classes de problemas. O método que vai ser escolhido depende fortemente da natureza da função objetivo, das restrições e da quantidade de variáveis que envolve o problema. Vale salientar que ocorre a presença de obstáculos para um processo de otimização, se a função objetiva junto com as restrições do problema forem função lineares, basicamente o problema da forma mais simples possível, entretanto, a maioria dos problemas são inerentemente não lineares (LOBATO,2008).

#### **4. MATERIAL E METÓDOS**

### 4.1 CARACTERIZAÇÃO DA ÁREA DE ESTUDO

No Nordeste Brasileiro o número de barragens é elevado devido a longos períodos de seca, e um dos principais reservatório é o Argemiro de Figueiredo (Acauã) presente na Figura 3, localizado no agreste Paraibano situado no interior do município de Itatuba. Em 14 de junho de 1999, iniciou-se as obras da barragem de Acauã, no rio Paraíba, na divisa entre os municípios de Aroeiras, Itatuba e Natuba, no Estado da Paraíba , ocorrendo sua conclusão em agosto de 2002 e ocorre cerca de 20 Km da cidade de Salgado São Felix, na região médio Paraíba, formando um reservatório com capacidade para reter um volume de 250 milhões de metro cúbicos de água, com um descarga projetada de 4.000 metros cúbicos por segundo e uma tomada de água que dará curso a uma vazão continua de 5 metros cúbicos de água por segundo, que conforme o projeto, garantiu um nível médio permanente de 90% da capacidade de armazenamento do reservatório ( Oliveira et al.,2007).

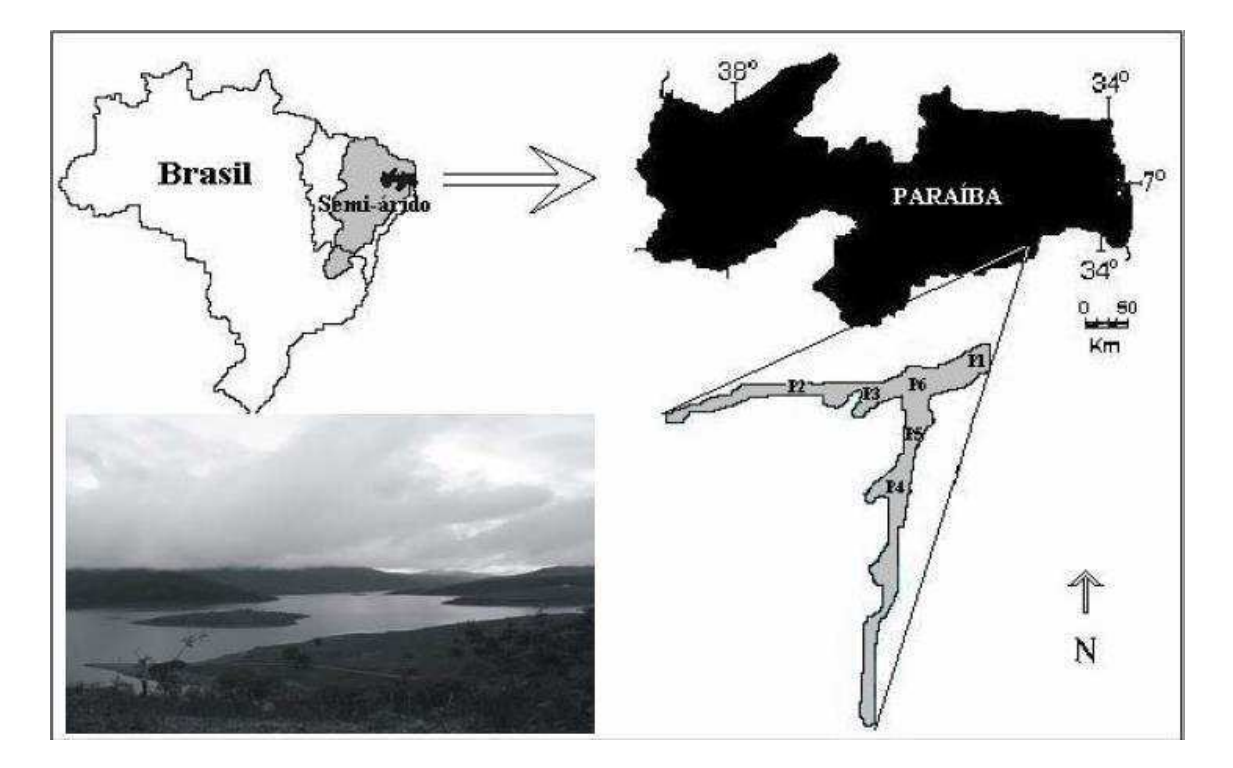

Figura 3: Localização geográfica do reservatório da Acauã-PB. Fonte: Adaptado de LINS,2006.

Para ser construído o reservatório de Acauã deslocou-se um total de 900 famílias, onde cerca de 700 ainda não receberam indenização, sendo observado uma situação de calamidade no local, com péssimas condições de moradia má qualidade da água para o consumo, carência de trabalho e ausência de transporte(LINS,2006). Informações presente no RIMA (Relatório de Impacto Ambiental) da Acauã indicam que cerca de 2.525 habitantes que residiam nos povoados afetado pelo empreendimento foram prejudicados.

De acordo com Oliveira (2017), a barragem da Acauã acumulava cerca de 85% da sua capacidade total atingindo as zonas rurais próxima ao empreendimento como também inundando 6 povoados: Melancia, Cajá, Ilha Grande, Junco, Pedro Velho e Cafundó, e cerca de 115 imóveis rurais. O principal objetivo da construção da barragem era o abastecimento de água potável para 9 cidades da região: Salgado de São Felix, Itabaiana, Pilar, Ingá, Itatuba, Mogeiro São Miguel de Taipu, Aroeiras e Fagundes, além de servir com reforço no sistema de abastecimento de outra cidades.

De acordo com Little (2001), pode-se classificar a construção da Acauã como um conflito em quer os impactos ambientais e sociais são gerados por atividades humanas concretas como a construção de uma barragem com fins de abastecimentos das cidades que fora prevista a ser beneficiada pelo empreendimento.

### 4.2 ETAPAS METODOLÓGICAS

As características hidrológica foram fornecidas pela Agência Executiva de Gestão das Águas- AESA, como também observada em Silva (2013), para que se torna-se possível a realização do trabalho.

Sem fez necessário buscar em agências, órgãos, e literatura, informações do reservatório e local onde se encontra, sendo essas, sobre a evaporação do local, vazão afluente do reservatório, informações e valores de área *x* cota *x* volume, e a série histórica para se obter a precipitação média do local.

Também foi necessário fazer uma busca em relação aos usuário de água do reservatório, no qual por meio de outorga os mesmo utiliza desse bem com o direito da lei. Fazendo-se assim, uma estimativa da quantidade de água liberada para cada usuário por meio de conhecimentos empíricos da região em que o reservatório se encontra.

Com os dados já tabulado, foi calculada a média de cada característica hidrológica pesquisada, tornando-se então, compatível para ser inserida o *software* e assim se chegar aos volumes mensais do ano de 2019.

#### **5. RESULTADOS E DISCUSSÃO**

### 5.1 VARIÁVEIS DE ENTRADAS

Se fez necessário buscar em agências, órgãos, e literatura informações sobre reservatório e local onde o mesmo se encontra, sendo essas sobre evaporação local, vazão afluente, valores de cota x área x volume, usuários, e a série histórica do local.

## 5.1.1 PRECIPITAÇÃO

De acordo com a Tabela 1, mostra-se os dados sobre a pluviometria mensal da área de estudo, sendo essas disponibilizada pela AESA, são através desses dados que será feita a média mensal para servir como variável de entrada do *software*.

| <b>ANO</b> | <b>JAN</b> | <b>FEV</b> | <b>MAR</b> | <b>ABR</b> | <b>MAI</b> | <b>JUN</b> | JUL   | <b>AGO</b> | <b>SET</b> | <b>OUT</b> | <b>NOV</b> | <b>DEZ</b> |
|------------|------------|------------|------------|------------|------------|------------|-------|------------|------------|------------|------------|------------|
| 1994       | 53         | 30,4       | 115        | 105,8      | 132,3      | 232,1      | 121,7 | 22,8       | 52,7       | 0,0        | 0,0        | 28,6       |
| 1995       | 0,0        | 125        | 38,7       | 56,5       | 93,8       | 133,9      | 101,9 | 12,7       | 0,0        | 4,1        | 13,3       | 1,6        |
| 1996       | 7,6        | 41,3       | 70,2       | 169,2      | 70,7       | 94,7       | 58,3  | 72,1       | 22,8       | 8,7        | 58,7       | 5,8        |
| 1997       | 10         | 40,6       | 71,6       | 84,5       | 128        | 30,5       | 81,5  | 14,9       | 7          | 0,0        | 0,0        | 45,3       |
| 1998       | 3,9        | 0,0        | 26,3       | 13         | 34,8       | 13,6       | 50,3  | 84,4       | 3,2        | 1,1        | 0,0        | 0,0        |
| 1999       | 22,2       | 42,3       | 43,1       | 10         | 94,8       | 28,7       | 41,4  | 30,2       | 7          | 20,3       | 0,0        | 31         |
| 2000       | 76,6       | 67,5       | 7,2        | 122,3      | 65,2       | 203,1      | 145,4 | 161        | 94,3       | 11,5       | ----       |            |
| 2001       | 0,0        | 0,0        | 191,5      | 56         | 10,6       | 113,6      | 126,3 | 34,6       | 22,1       | 20,1       | 0,0        | 41,9       |
| 2002       | 41,7       | 1,6        | 109,1      | 10,4       | 91         | 134,2      | 66,4  | 18,6       | 0,0        | 3,5        | 15,4       | 0,0        |
| 2003       | 17,1       | 68,7       | 182,5      | 57,9       | 53         | 83,9       | 61    | 25,6       | 26,3       | 0,0        | 3,2        | 5,6        |
| 2004       | 330,1      | 180        | 56,6       | 74         | 132,8      | 122,4      | 125,1 | 21,2       | 24,6       | 0,0        | 0,9        | 11,5       |
| 2005       | 22,2       | 17,1       | 112,8      | 33,1       | 152,1      | 257,7      | 34,1  | 120,1      | 15,2       | 2,4        | 0,0        | 1,9        |
| 2006       | 11,4       | 43,8       | 68,2       | 38,2       | 81,8       | 120,8      | 63,8  | 33,7       | 3,0        | 4,5        | 26,7       | 4,4        |
| 2007       | 32,4       | 112        | 124,8      | 101,1      | 47,8       | 165,6      | 50,7  | 29,5       | 38         | 0,0        | 0,0        | 60,9       |
| 2008       | 42,2       | 4          | 115,8      | 113,8      | 206        | 73,9       | 90,4  | 57,8       | 26,9       | $---$      | ----       |            |
| 2009       | 40,1       | 160,6      | 33,6       | 103,5      | 143,6      | 79,5       | 109,6 | 83,5       | 15,8       | 0,0        | 22,4       | 4,7        |
| 2010       | 53,5       | 42,5       | 66,2       | 56,4       | 24,8       | 212,6      | 55,8  | 24,3       | 29,3       | 0,0        | 0,0        | 26,7       |
| 2011       | 93         | 12,6       | 161,8      | 94,7       | 183,8      | 105,3      | 237,8 | 72,9       | 3,4        | 5          | 11,6       | 8,2        |
| 2012       | 62,6       | 86,4       | 17,6       | 14         | 48,7       | 141,9      | 88,9  | 3,9        | 0,0        | 9,9        | 0,0        | 1,6        |

Tabela 1: Dados da série histórica de chuva no reservatório da Acauã-PB (mm).

Com os dados pluviométricos mensais tabulados, foi necessário calcular a média geral mensal da série histórica como podemos ver na Tabela 2. Deixando claro, que os meses que apresentaram ausência de dados, foram calculados com a quantidade unitária de valores presentes.

Tabela 2: Precipitação média mensal do reservatório da Acauã-PB (mm)

| Reservatório/Mês JAN FEV MAR ABR MAI |  |                |  | JUN JUL AGO SET OUT NOV DEZ        |  |  |     |      |
|--------------------------------------|--|----------------|--|------------------------------------|--|--|-----|------|
| <b>ACAUA</b>                         |  | 48.4 56.7 84.9 |  | 69,2 94,5 123,6 90,0 48,6 20,6 5,1 |  |  | 9.0 | 16.5 |

#### 5.1.2 VAZÃO AFLUENTE E EVAPORAÇÃO

Vale salientar que, em estudos desenvolvido por Silva (2013) no mesmo reservatório foi possível coletar informações acerca dos valores afluentes e de evaporação como está descrito na Tabela 3, que foi utilizado e disponibilizado pelo autor, assim facilitando o a realização dessa pesquisa.

Tabela 3: Dados mensais de vazão afluente e evaporação.

|            |            | MÉDIA MENSAL DOS VALORES DE VAZÃO AFLUENTE (m <sup>3/</sup> s) |            |      |            |            |                                |            |            |            |            |
|------------|------------|----------------------------------------------------------------|------------|------|------------|------------|--------------------------------|------------|------------|------------|------------|
|            |            |                                                                |            |      |            |            |                                |            |            |            |            |
| <b>JAN</b> | <b>FEV</b> | <b>MAR</b>                                                     | <b>ABR</b> | MAI  | <b>JUN</b> | JUL        | <b>AGO</b>                     | <b>SET</b> | <b>OUT</b> | <b>NOV</b> | <b>DEZ</b> |
|            |            |                                                                |            |      |            |            |                                |            |            |            |            |
| 1.05       | 0.67       | 0.75                                                           | 3.32       | 4.06 | 3.84       | 8.58       | 6.63                           | 0.38       | 0.00       | 0.00       | 0.02       |
|            |            |                                                                |            |      |            |            |                                |            |            |            |            |
|            |            |                                                                |            |      |            |            | MÉDIA MENSAL DE EVAPORAÇÃO(mm) |            |            |            |            |
|            |            |                                                                |            |      |            |            |                                |            |            |            |            |
| JAN        | <b>FEV</b> | <b>MAR</b>                                                     | <b>ABR</b> | MAI  | <b>JUN</b> | <b>JUL</b> | <b>AGO</b>                     | <b>SET</b> | <b>OUT</b> | <b>NOV</b> | <b>DEZ</b> |
|            |            |                                                                |            |      |            |            |                                |            |            |            |            |
| 147        | 132        | 108                                                            | 88         | 102  | 65         | 73         | 105                            | 126        | 154        | 151        | 165        |
|            |            |                                                                |            |      |            |            |                                |            |            |            |            |

### 5.1.3 COTA X ÁREA X VOLUME

Contudo, os valores de cota x área x volume do reservatório da Acauã presente na Tabela 4, foi disponibilizado na pesquisa realizada por Silva (2013), onde o mesmo realizou uma pesquisa referente ao assunto trabalho, facilitando assim, algumas informações necessária sobre o reservatório da Acauã.

| COTA(m) | $\widehat{AREA}$ (m <sup>2</sup> ) | VOLUME (m <sup>3</sup> ) |
|---------|------------------------------------|--------------------------|
| 90      | 140000                             | $\mathbf 0$              |
| 94      | 380000                             | 2000000                  |
| 98      | 980000                             | 4800000                  |
| 100     | 1410000                            | 7000000                  |
| 104     | 2560000                            | 14500000                 |
| 108     | 4090000                            | 27500000                 |
| 112     | 5960000                            | 47600000                 |
| 114     | 7020000                            | 60800000                 |
| 116     | 8140000                            | 76100000                 |
| 118     | 9340000                            | 93800000                 |
| 120     | 10590000                           | 114000000                |
| 122     | 11880000                           | 136600000                |
| 124     | 13200000                           | 161800000                |
| 126     | 14550000                           | 189500000                |
| 128     | 15900000                           | 220100000                |
| 130     | 17250000                           | 253100000                |

Tabela 4: valores de cota x área x volume do reservatório da Acauã-PB.

# 5.1.4 DIVISÃO DO CENÁRIO CLIMÁTICO

Devido as características climáticas da região nordeste, no que diz respeito ao estado da Paraíba, se fez necessário por parte da exigência do software utilizado, definir cenários climatológicos da região, para os anos e precipitações observadas, tais cenários sendo classificados como muito seco, seco, normal, úmido, muito úmido. Após a separação dos cenários, podemos observar na Tabela 5, o comportamento do reservatório estudado durante os anos observados no estudo.

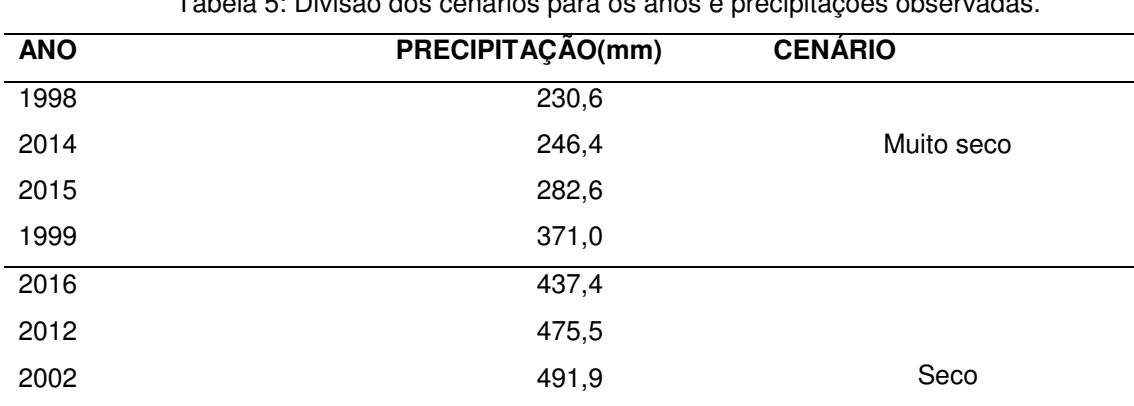

Tabela 5: Divisão dos cenários para os anos e precipitações observadas.

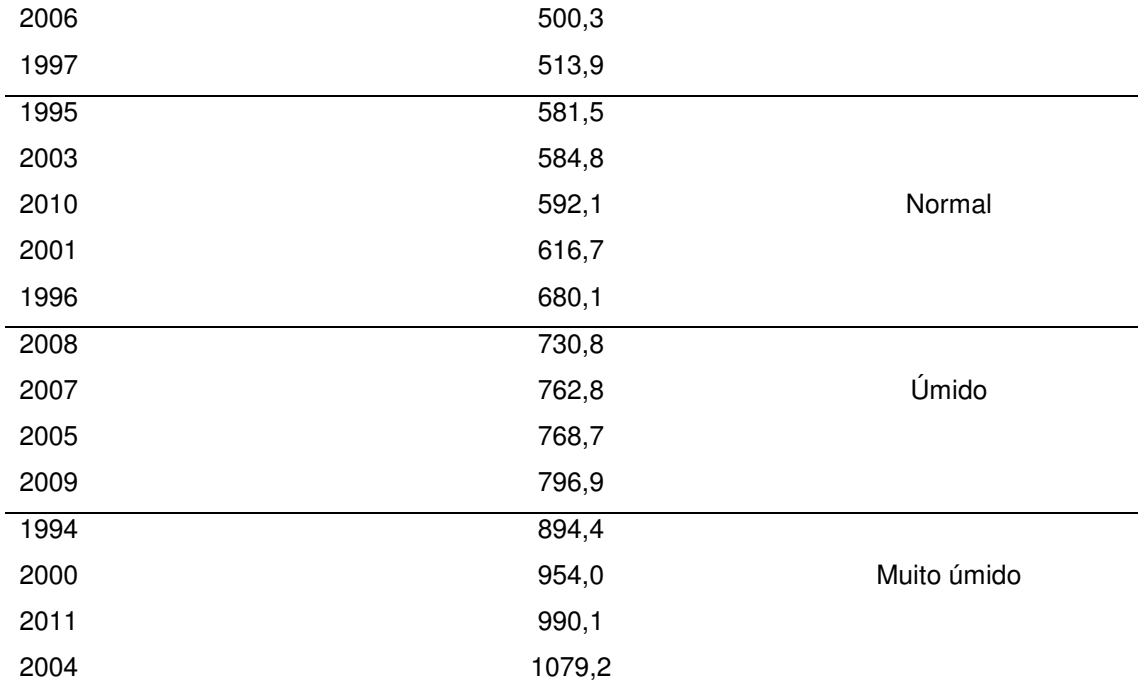

## 5.1.5 USUÁRIOS

 De acordo com a AESA, o reservatório da Acauã auxilia vários usuários, onde essa disponibilizou outorgas vigentes e outorgas vencidas, pode-se observar qual usuário, tipos de uso, vazão, entre outras características na Figura 4, que foi desenvolvida pelo software SADAguas a partir de dados cadastrais disponíveis no site da AESA (Agência Executiva de Gestão das Águas).

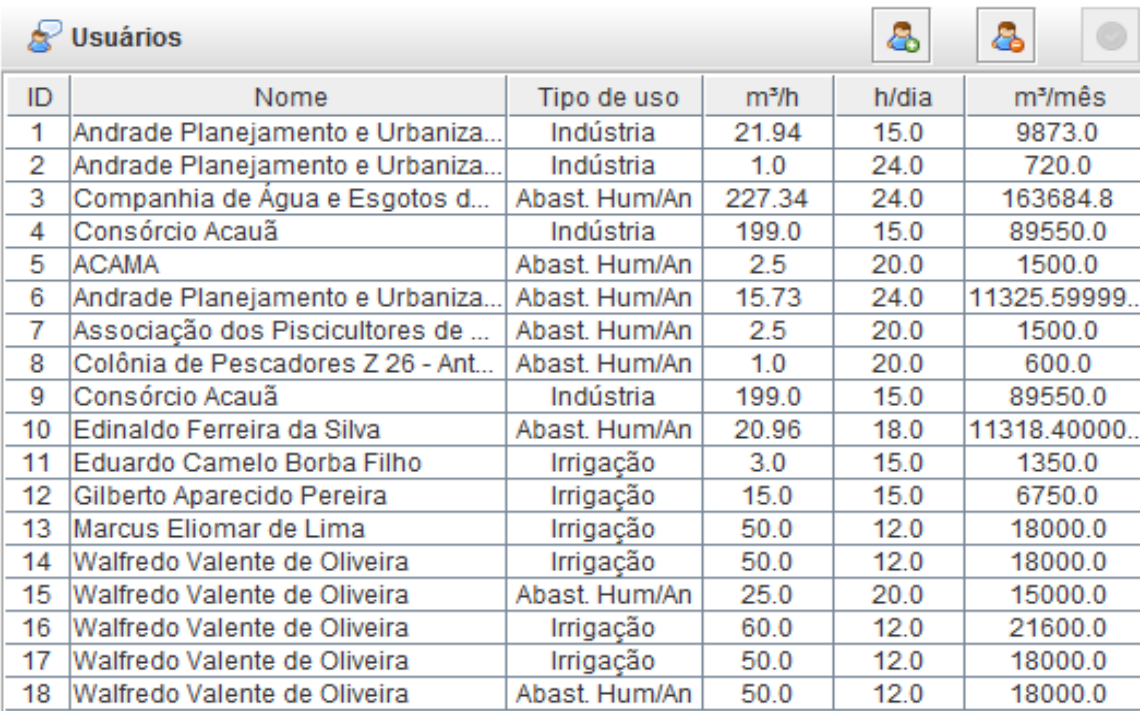

Figura 4: Usuários que tem o direito de usufruir da retirada de água do reservatório da Acauã.

Torna-se claro que ficou caracterizado com qual finalidade de uso, o possível usuário vai fazer com a retirada da água, como também a quantidade volumétrica para cada necessidade que o usuário venha precisar.

### 5.2 SISTEMA DE APOIO À DECISÃO

Após o levantamento dos dados, necessitou do auxílio da ferramenta computacional SADAguas Figura 5, esse *software* foi desenvolvido em um trabalho realizado por Leandro (2017), na Universidade Federal de Campina Grande-UFCG, com o objetivo de promover técnicas de alocação de reservatórios, para ajudar na decisão de gestão e gerenciamento dos recursos hídricos.

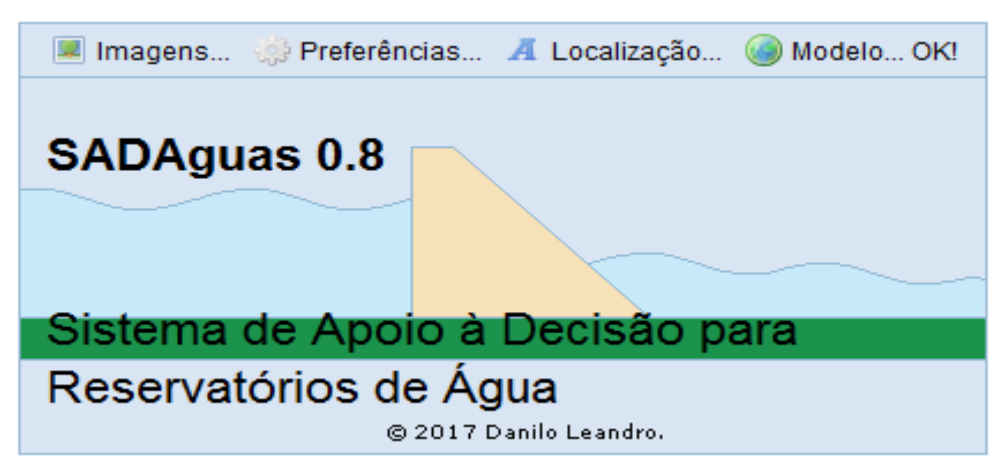

Figura 5: Tela inicial do software SADAguas versão 0.8.

# 5.3 GRÁFICOS HIDROLÓGICOS DO RESERVATÓRIO

Com a inserção dos dados que foram coletados durante a pesquisa no software SADAguas, foi obtido gráficos referente aos dados trabalhado. O *software*  disponibilizou diagramas em relação aos dados que foram apresentados e inseridos. Os resultados são diretamente relacionado as vazões afluentes, evaporação, precipitação média, e cota x área x volume.

# 5.3.1 VAZÃO AFLUENTE

Observando a Figura 5, pode-se concluir que o reservatório apresentou um alta no mês de Julho em relação aos demais, atingindo uma vazão de 8,58 m<sup>3</sup>/s, já com relação a vazão mínima, essa teve uma redução drástica no mês de setembro, dandose continuidade até o dezembro. Esses vazões são definidas como o volume escoado em uma determinada quantidade de tempo, sendo a principal grandeza que caracteriza um escoamento (PINHEIRO,2016).

Dando ênfase a vazão afluente, essa se característica por ser um tipo de vazão que é observada no posto de medição considerando o corpo hídrico em sua condição natural, supondo a inexistência de nenhum reservatório regulador em qualquer parte do rio.

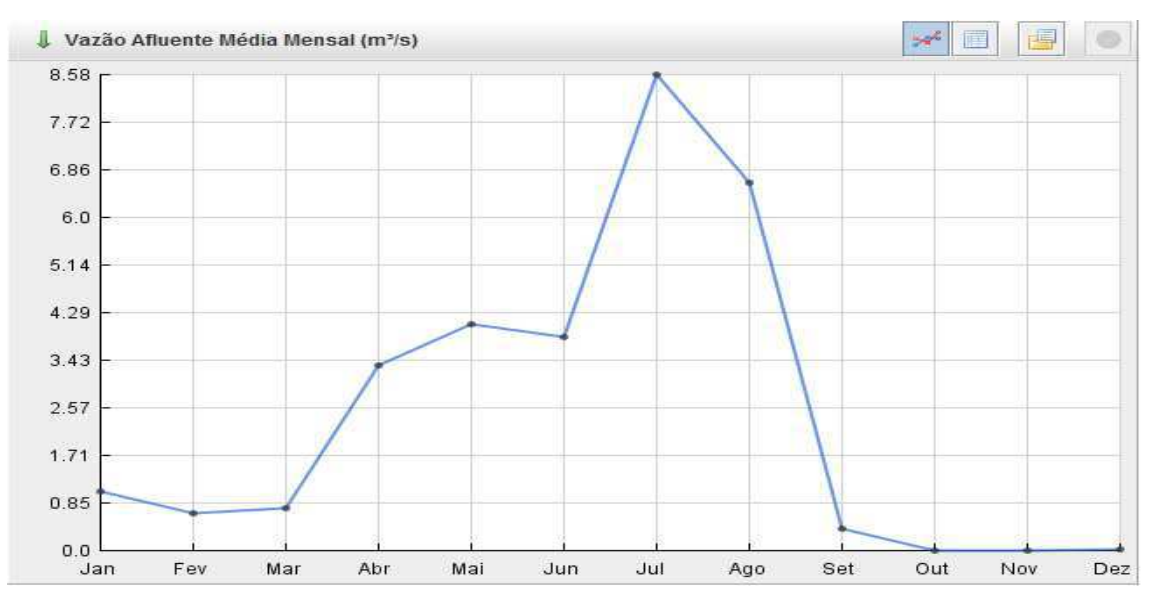

Figura 6: Vazão afluente média do reservatório da Acauã.

### 5.3.2 EVAPORAÇÃO

Para se estudar o meio natural no que diz respeito aos recursos hídricos, é de suma importância conhecer a perda d'água, e por qual motivo esse desperdício está ocorrendo, seja ele por meio natural, físico, ou químico (CARVALHO, 2006). A evaporação média mensal da região como podemos observar na Figura 6, apresentou uma incidência elevada no segundo semestre do ano, chegando a atingir 165 mm, já o mês de junho apresentou o menor valor de evaporação chegando a 66 mm, isso devido a ser o período mais frio durante o ano.

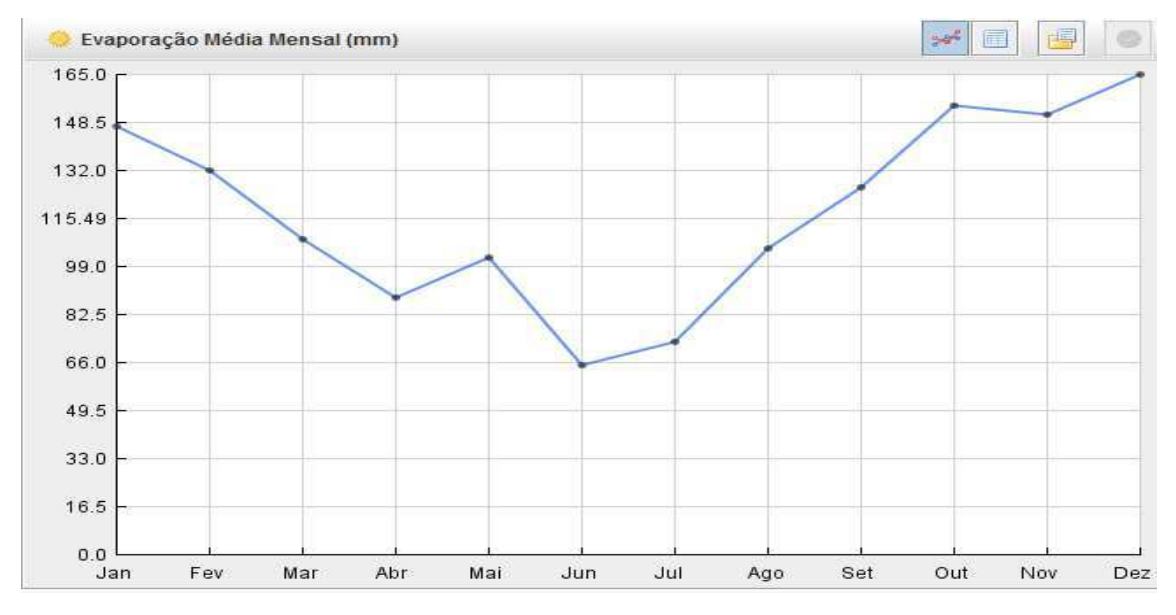

Figura 7: Evaporação média do reservatório da Acauã.

#### 5.3.3 PRECIPITAÇÃO

 Com dados oferecidos pela Agência Executiva de Gestão das Águas(AESA), órgão responsável pelo monitoramento do reservatório que está sendo estudado. De acordo com a Figura 7, podemos observar o comportamento da precipitação média de cada mês durante 19 anos (1994-2012). Apresentando uma maior média no mês junho atingindo 123,6 mm, onde a partir daí, apresenta uma diminuição constante até o mês de outubro, chegando a atingir 5,1 mm.

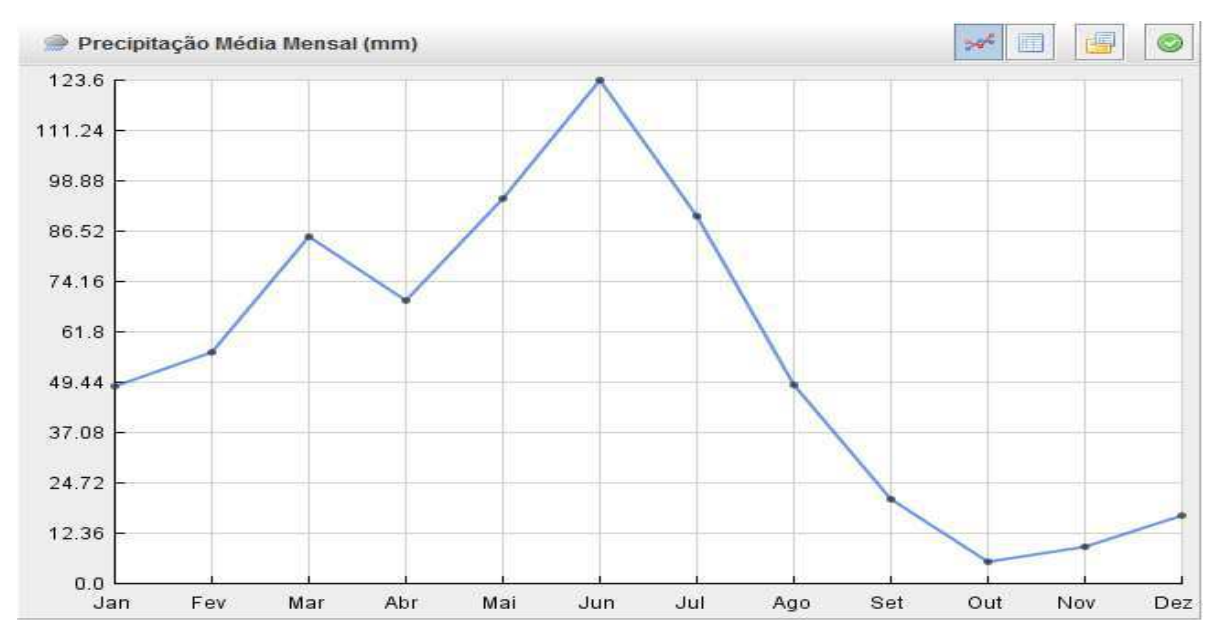

Figura 8: Precipitação média mensal do reservatório da Acauã.

# 5.4 PREVISÃO PARA 2019

Levando em consideração os dados obtidos pela AESA, como também dados de pesquisa já realizada no ambiente, foi necessário fazer uma comparação do volume real do reservatório, com o volume estimado pelo o *software*. Com isso, as possíveis comparações foram realizadas nos mês de janeiro de 2018 a julho de 2018, já que o propósito foi obter os possíveis volumes para o ano de 2019.

| Mês/Ano   | Volume       | Mês/Ano   | <b>Volume</b> | <b>Diferenca</b>  |
|-----------|--------------|-----------|---------------|-------------------|
|           | estimado (%) |           | Real $(\%)$   | Significativa (%) |
| Jan/ 2018 | 3.19         | Jan/ 2018 | 3.19          | 0                 |
| Fev/2018  | 4.270        | Fev/2018  | 3.002         | 1,268             |
| Mar/2018  | 5.043        | Mar/2018  | 3.603         | 1,440             |
| Abr/2018  | 6.124        | Abr/2018  | 8.443         | 2,319             |
| Mai/2018  | 9.696        | Mai/2018  | 11.192        | 1,496             |
| Jun/2018  | 14.251       | Jun/2018  | 11.925        | 2.326             |
| Jul/2018  | 18.791       | Jul/2018  | 11.689        | 7,102             |

Tabela 6: Comparação dos percentuais volumétricos observados em relação aos percentuais volumétricos reais.

De acordo com a Tabela 7, pode-se observar que as diferenças são consideradas significativas, já que não ocorre valores acima da média que comprometa os volumes gerados a partir do software. Deve-se considerar que essa diferença venha ocorrer por ajuste dos valores de entrada, no caso desse trabalho, as expectativas aponta para o lado positivo, já que as comparações dos volumes do reservatório foram satisfatória.

#### 5.4.1 VOLUMES MENSAIS DE 2019

Os padrões de disponibilidade e qualidade da água podem ser interferido a partir de seus usos, onde passam a ser mais competitivos entre si, resultando assim, na escassez do recurso e em limitações para o seu consumo. Se considerar os aspectos qualitativos e quantitativos dos recursos hídricos, quando encontrado em situação de abundância ela pode ser tratada como um bem livre, sem valor econômico, contudo, isso pode causar um conflito entre usuários.

Vale ressaltar que os usos da água no manancial estudado são divididos em três categorias, agrícola, industrial, e doméstico. Onde desses, o setor agrícola é na maioria dos países desenvolvidos e em desenvolvimento, o maior consumidor.

Sendo assim, com os usuários já cadastrados no software se fez necessário estimar e supor, a quantidade de água que será utilizada por cada usuários em cada mês do ano. Para usuários que necessita da água para irrigação, esses ficaram com 100% da sua vazão sujeita durante o segundo semestre do ano, pois, é nessa época que a estiagem se predomina na região, e durante a época chuvosa, as culturas

estarão sujeita a uma irrigação natural a partir das chuvas, ou até mesmo por processo de bombeamento direcionado aos armazenamentos alternativos e sustentáveis de água.

Aos usuários que necessita do uso do reservatório para o abastecimento humano, esses tiveram o acesso total da sua vazão requerida em toda época do ano, pois, o abastecimento humano torna-se um fator essencial para a sobreviver, fazendo com quer só em estado de calamidade que ocorra o controle e regularização dessas vazões.

Já para o setor industrial, os usuários que utilizam do reservatório para realizar suas atividades, estão sujeito a controle de vazão um terço do ano, pois, suponhamos que os mesmo apresente práticas sustentáveis no que se diz respeito a armazenamento de água, realizando assim, em temporadas chuvosas armazenamentos de grandes quantidades de água em supositórios do calibre das industrias.

Ficando claro na Figura 9 a repetição do mesmo usuário para o mesmo tipo de uso, sendo esse motivo devido a outorgas vencidas, foi necessário utilizar apenas outorgas vigentes, bloqueado assim, as solicitações vencidas. Foi o caso de Walfredo Valente de Oliveiras, no que diz respeito a irrigação e abastecimento humano, e de Andrade Planejamento e Urbanização referente ao uso industrial.

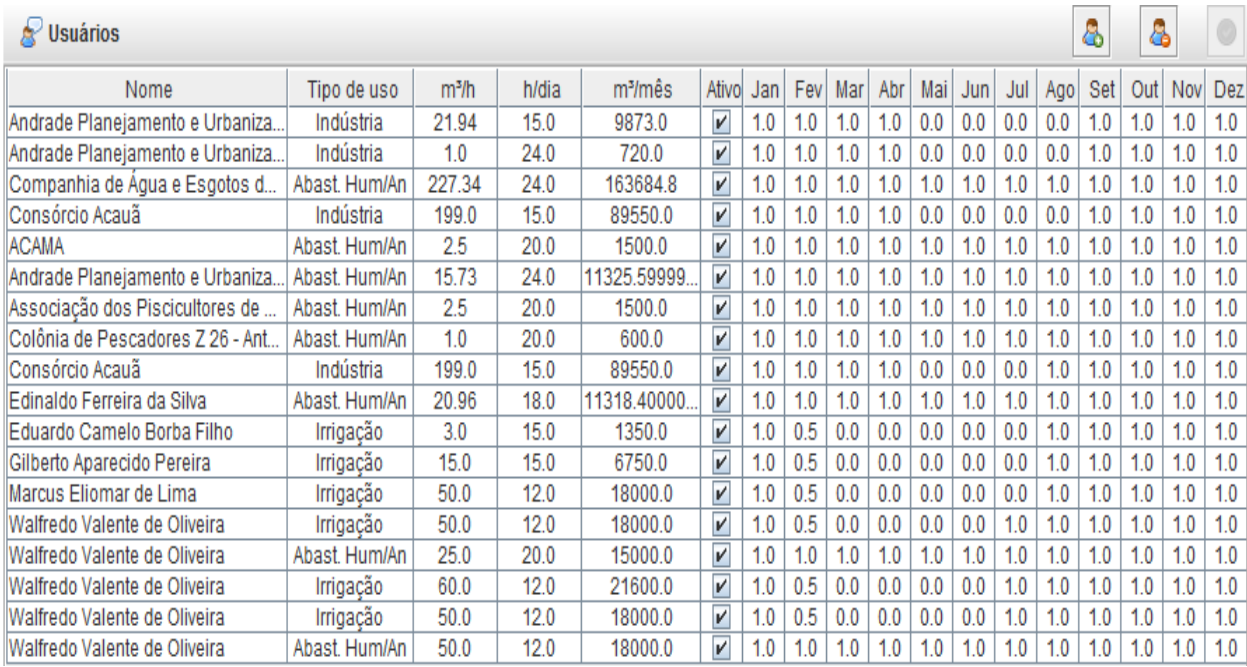

Figura 9: Relação de usuários com suas respectivas disponibilidade de extração de água em cada mês.

25

Com as possíveis restrições aplicada aos usuários do reservatório da Acauã, principalmente na limitação da vazão liberada em cada mês, no caso, variando de 0.0 à 1.0, referindo-se ao percentual da vazão que cada usuário vai receber, podemos por fim, obter uma possível estimativa dos volumes de cada mês do ano de 2019, tendose assim, uma possível ideia do que vem a acontecer e o que se possa fazer com a água armazenada nessa barragem.

 Segue apresentado na Tabela 7, o comportamento do reservatório para o ano de 2019, depois das aplicações e restrições sugerida no software SADAguas.

| Mês/Ano           | Percentual Volumétrico (%) |
|-------------------|----------------------------|
| JAN/2019          | 32,432                     |
| FEV/2019          | 33,119                     |
| <b>MARÇO/2019</b> | 33,538                     |
| ABRIL/2019        | 34,330                     |
| MAIO/2019         | 37,720                     |
| <b>JUNHO/2019</b> | 42,013                     |
| <b>JULHO/2019</b> | 46,434                     |
| AGOSTO/2019       | 55,401                     |
| SETEMBRO/2019     | 61,838                     |
| OUTUBRO/2019      | 61,534                     |
| NOVEMBRO/2019     | 60,590                     |
| DEZEMBRO/2019     | 59,688                     |

Tabela 7: percentuais volumétricos para o reservatório Acauã no ano de 2019.

#### **6. CONCLUSÕES**

Com as características do reservatório e do local onde o mesmo se encontra, pode-se chegar a um resultado concreto referente ao objetivo do trabalho. Com os dados hidrológicos e meteorológicos foram possíveis fazer os ajustes necessário para que os mesmo torna-se apto a ser trabalhado no software SADaguas.

Com isso, o software SADAguas nos possibilitou, ter uma visão futura no que venha a acontecer com o reservatório da Acauã para o ano de 2019, possibilitando assim, ter um visão dos possíveis volumes de picos de máximo e mínimo, atingindo 61,838 % em setembro, o mês em quer apresentará um maior volume registrado em 2019, podendo assim, atender uma maior demanda prevista.

Já o mês de Janeiro apresenta 32,432% de água, sendo o época do ano que vai apresentar a menor quantidade de água no reservatório, tornando-se possível que os órgão e os usuário possa apresentar atitudes mais sustentáveis nesse mês, para que não venha a sofrer com a falta de água.

Vale também destacar que as atitudes que são aplicadas hoje, vem acarretar resultados positivos ou negativos no futuro, um exemplo é o modo e a quantidade de água que o usuário do reservatório vem a utilizar, podendo danificar a quantidade e qualidade da água presente, como também minimizar o uso da água em outra ocasião.

### **7. REFERÊNCIAS BIBLIOGRÁFICAS**

ALMEIDA, L.F.; VALDIVIA, Y. T.; VELLASCO, M.M.B.R; PACHECO, M.A.C. **Otimização de alternativas para o desenvolvimento de campos de petróleo.** São Carlos: Gest.Prod., 2007.Acesso em: 11 de janeiro de 2018.

BRASIL Política Nacional de Recursos Hídricos **Lei n° 9.433, de 8 de jnaeiro de 1997.**  Brasília-DF.1997. Compared the Disponível contract of the em: <http://www.planalto.gov.br/ccivil\_03/Leis/L9433.htm.> Acesso em: 22 jan. 2018.

BRASIL. Ministério do Meio Ambiente, Conselho Nacional de Meio Ambiente, CONAMA. **Resolução CONAMA n° 001/86,** de 23 de janeiro de 1986, - In: Resoluções.1986.

CARVALHO. D., F e SILVA, L. D. B. **HIDROLOGIA: Evaporação e Transpiração**. c. 6, p. 81–94. 2006.

CUNHA, S.B. da; GUERRA, A. T. **Avaliação e Perícia Ambiental.** Rio de Janeiro: Bertrand Brasil. p.266. 1999

DINAR, A; ROSENGRANT, M.W.; MEINZEN-DICK, R. **Water allocation mechanismsprinciples and examples**. Washington: World Bank. (Policy, Research Working Paper,1779). 1997.

FERRAZ, A. R. G.; BRAGA JÚNIOR, B. P. F. Modelo decisório para outorga de direito ao uso da água no estado de São Paulo. **Revista Brasileira de Recursos Hídricos,** Belo Horizonte, v. 3, n. 1, p. 4-19, 1998.

FISTAROL, O.; FRANK, B.; REFOSCO, J. C. Sistema de Informações de Recursos Hídricos da Bacia do Itajaí. In: **COBRAC 2004 Congresso Brasileiro de Cadastro Técnico Multifinalitário.** Florianópolis: UFSC, 2004.

LEANDRO, D. R. S; MACHADO, E. C. M, **Desenvolvimento de um sistema de apoio à decisão(SAD) para alocação de água em reservatórios com utilização de técnicas de otimização multiobjectivo.** XIV congresso de iniciação cientifica da universidade federal de campina grande. Campina grande-PB.2017.

LINS,R.P.**Limnologia as Barragem de Acauã e Codeterminantes Socieconômicos do seu Entorno: Uma Nova Interação do Limnólogo com sua Unidade de Estudo.** João Pessoa-PB.2006. Acesso: 28 de dez. 2017.

LITTLE, P. Os conflitos socioambientais: um capo de estudo e ação política BURSZTIN, Marcel (Org.) **A difícil sustentabilidade: política energética e conflitos ambientais Coleção Terra Mater.** Rio de Janeiro Garaond Universitária. p.107 – 122. 2001. Acesso: 20 de jan. 2018.

LOBATO, F. S. Otimização multi-objetivo para o projeto de sistemas de engenharia. Disponivel em:< http://repositorio.ufu.br/handle/123456789/14677> f. 402. 2008. Acesso em: 20 de jan. 2018.

LOPES, A. V. **A alocação de água como instrumento de gestão de recursos hídricos: experiências brasileiras**. REGA, v. 4, n.1, p 5-28. 2007. Acesso em: 20 de jan. 2018.

MAB. MOVIMENTO DOS ANTIGIDOS POR BARRAGENS. Disponível em: <http://www.mabnacional.org.br/atingidos.html>. Acesso em: 11 de jan. 2018.

MAIA, J. L. **Estabelecimento de vazões de outorga na Bacia Hidrográfica do Alto Sapucaí, com a utilização de sazonalidade.** 2003. 116 f. Dissertação (Mestrado em Engenharia da Energia) – Universidade Federal de Itajubá. 2003.

MAIA, J. L. **Técnicas para o gerenciamento quanti-qualitativo de reservatórios com usos múltiplos da água: estudo de caso do reservatório de Barra Bonita–SP**. São Carlos. 158 f. Tese (Doutorado em Ciências da |Engenharia Ambiental) – Universidade de São Paulo.2009.

MEA - MILLENIUM ECOSYSTEM ASSESSMENT**.** Ecosystems and Human Well Being: a framework for assessment. **Island Press**, 245p. 2003. MIRANDA, L. **A seca na Bahia.** Superintendência de Desenvolvimento Agropecuário-

DAS. Bahia. 12p. 2012. Acesso: 12 de jan. 2018.

MMA. **SISAGUA, Sistema de apoio ao gerenciamento de usuários de água.** Brasília-DF, dezembro de 2000. Disponível em: < http://www.mma.gov.br/>. Acesso em: 28 de jan 2018.

MORAES, D. S; JORDÃO, B. Q. **Degradação de recursos hídricos e seus efeitos sobre a saúde humana.** *Saúde Pública*, v.*3*, p. 370–374.2001

OLIVEIRA, F.G; VELHO, P. **ATINGIDOS PELA BARRAGEM DE ACAUÃ, NA PARAIBA: LUTA PELO RESGATE DA CIDADANIA.** Universidade Federal de Campina Grande. V.1, p.1–20.2017. Acesso: 30 de jan. 2018

PINHEIRO, P. G., OLIVEIRA, T.F. **Modelagem e previsão de vazão afluente média mensal no Rio Tocantins, Usina Hidrelétrica Tucuruí-Pará, Amazônia, Brasil.** Macapá. v.6, n. 2, p.9–16. 2016. Disponível em:<http//periódicos.unifap.br/index.php/biota>

RELATÓRIO BARRAGENS EM DESENVOLVIMENTO – UM NOVO MODELO PARA TOMADA DE DECISÕES, COMISSÃO MUNDIAL DE BARRAGENS. 2009. Disponível em: <http// www.dams.org.> Acesso em: 10 de janeiro de 2018.

ROGERS, P. P. Water governance, water security and water sustainability. In: (Ed.) **Water crisis: myth or reality?** London: Fundación Marcelino Botín, Taylor & Francis, p.3-36,2006. Acesso em: 19 de jan. 2018.

SILVA, D. L. O. **Análise de alternativas para o uso das águas do projeto de integração do rio são Francisco do eixo leste no estado da paraíba através de um modelo de otimização multiobjetivo**. Campina grande-PB, dissertação ( (mestrado em engenharia civil e ambiental). Universidade Federal de Campina de Campina Grande. 2013.

SILVA, L.M.C.; MONTERIO, R.A. Outorga de direito de uso de recursos hídricos baseada no custo de oportunidade dos usuários. In: FREITAS, M.A.V.(Org.). **O estado das águas no Brasil: 2001-2002.** Brasília: Agência Nacional de Águas. 2004. Acesso em: 21 de jan. 2018.

SOUSA, S.H.G. **Aplicação da Metaheurística Busca Dispersa ao Problema de Ajuste de Histórico.** Campinas: UNICAMP, 2007.

TEIXEIRA, A. L. A **Sistemas de Inforação Geográfica: Uma solução para Mcrocomputadores de 8 bits.** Tese de Doutorado UNESP, Rio Claro, SP. 2002.

TUCCI, C. E. M.; CLARKE, R. T.; SILVA DIAS, P. L.; COLLISCHONN, W. **Previsão de médio prazo da afluência de reservatórios com base na previsão climática.** Porto Alegre, RS: Instituto de Pesquisa e Hidráulica- Universidade Federal do Rio Grande do Sul, 2002. Acesso em: 19 de jan. 2018.

TUNDISI, J. G. Ambientes, Represas e Barragens. In: **Ciência Hoje,** p. 40 – 46.1993. Acesso em: 29 de jan. 2018.

WDC, WORLD COMISSION ON DAMS. Disponível em: <http//www.dams.org>.